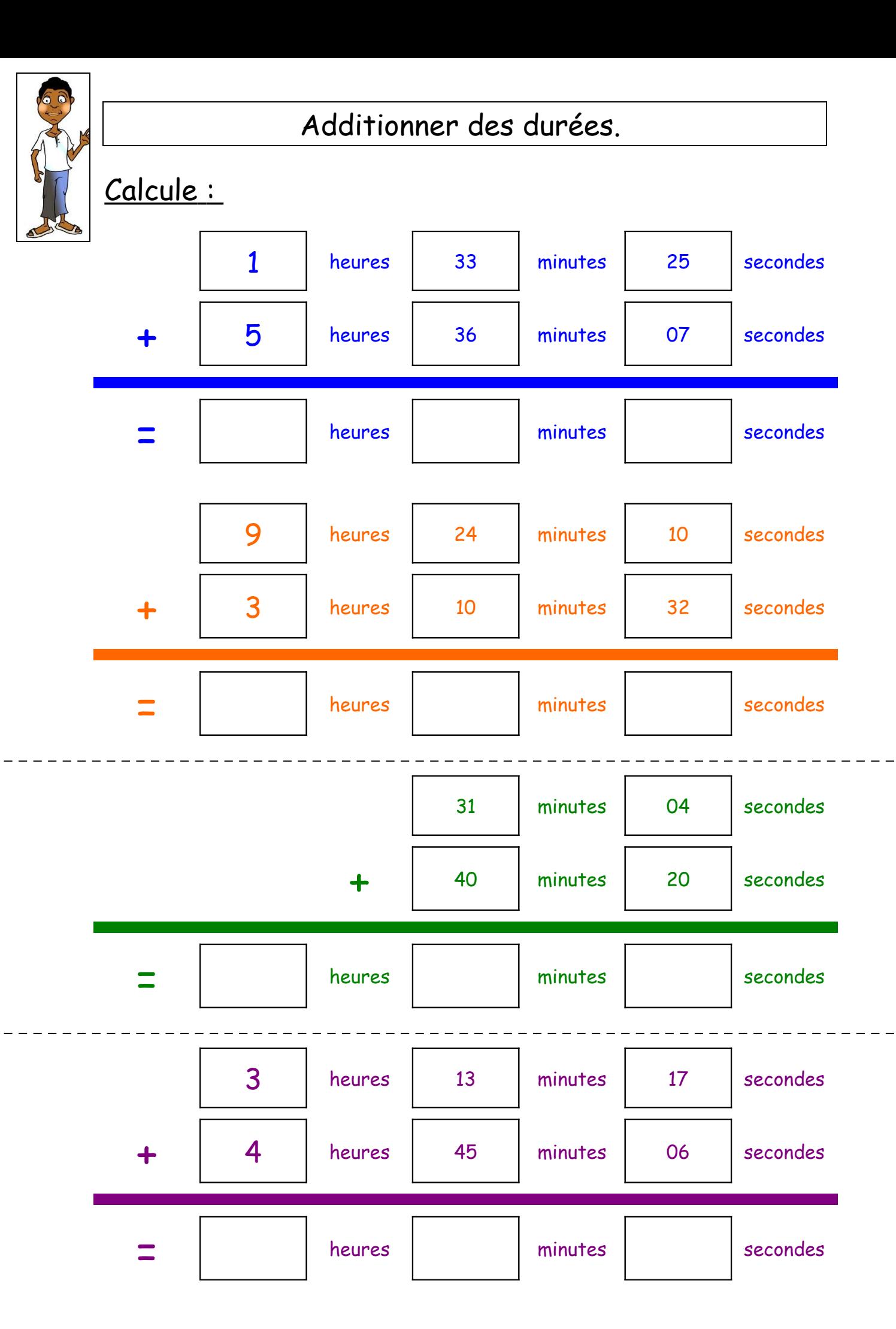

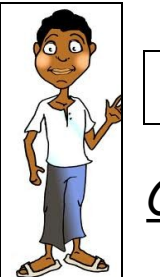

## Additionner des durées.

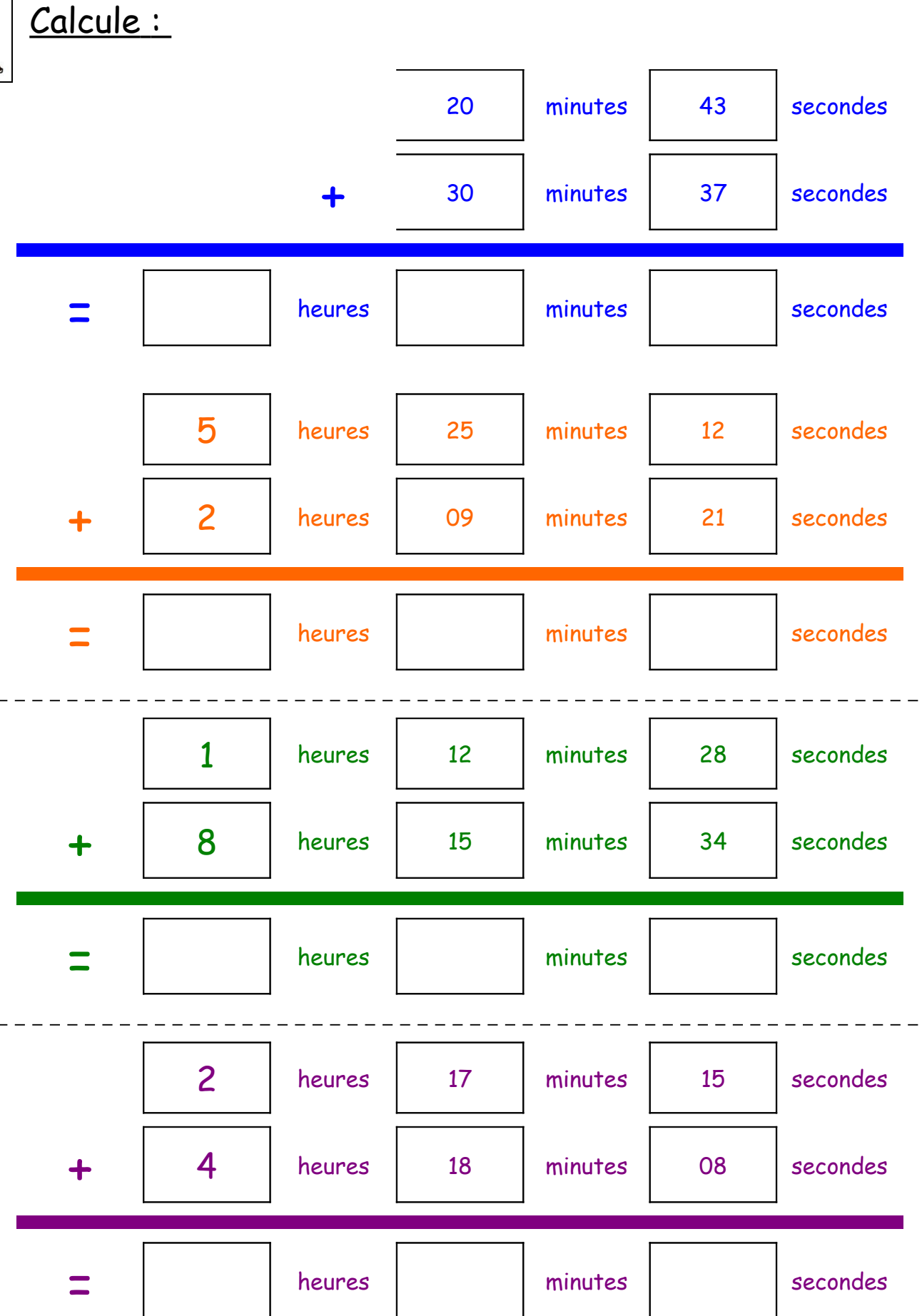

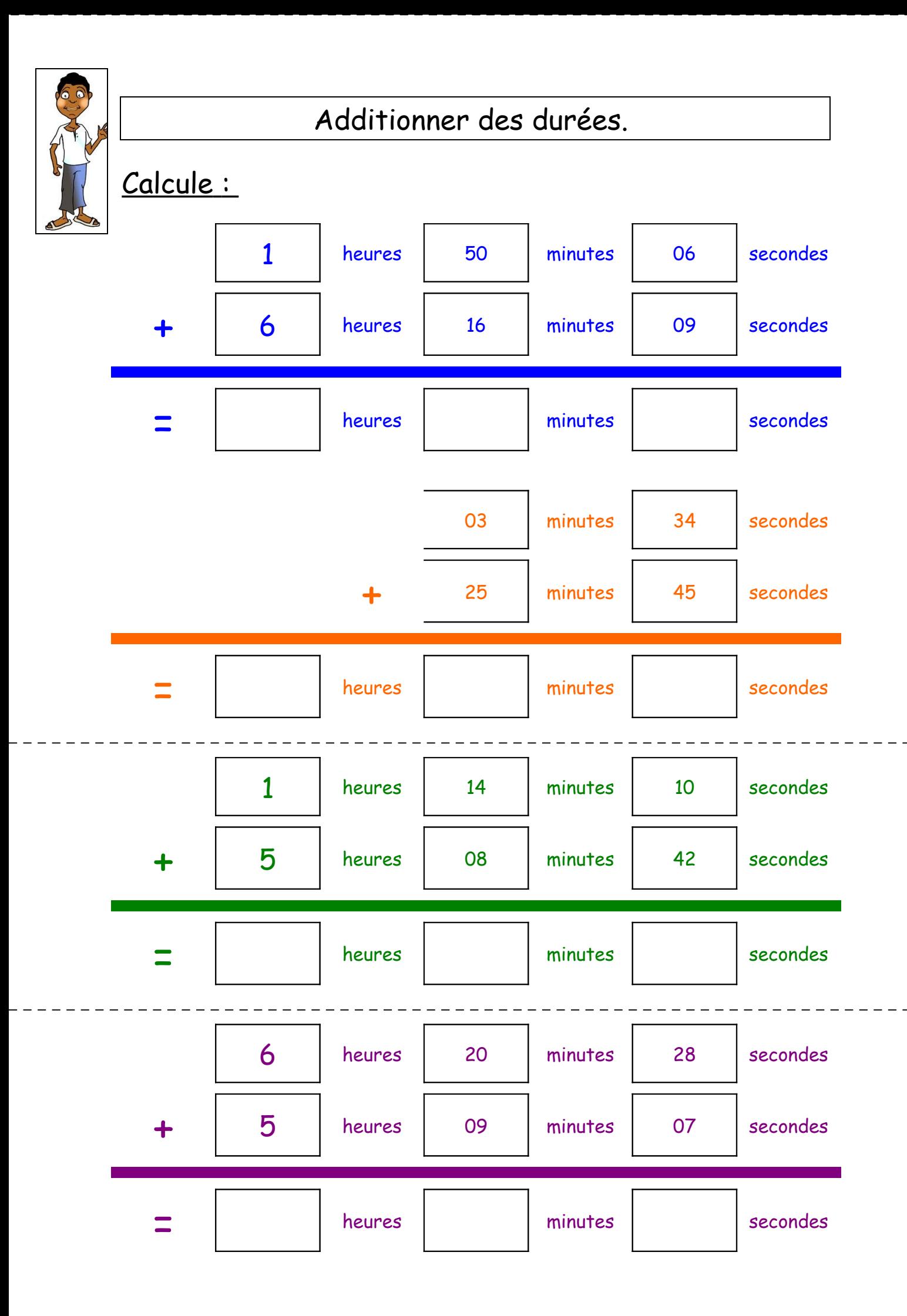

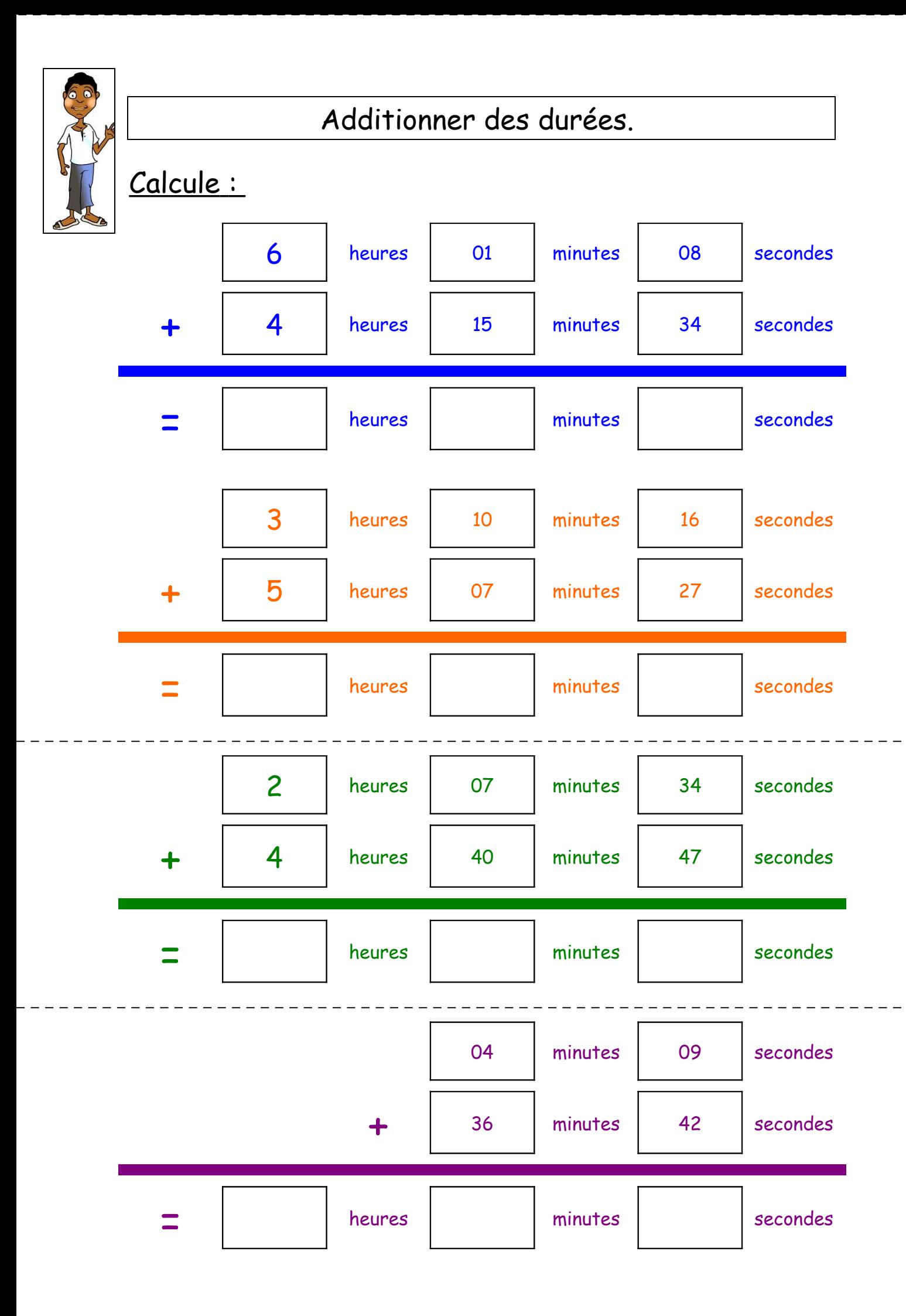

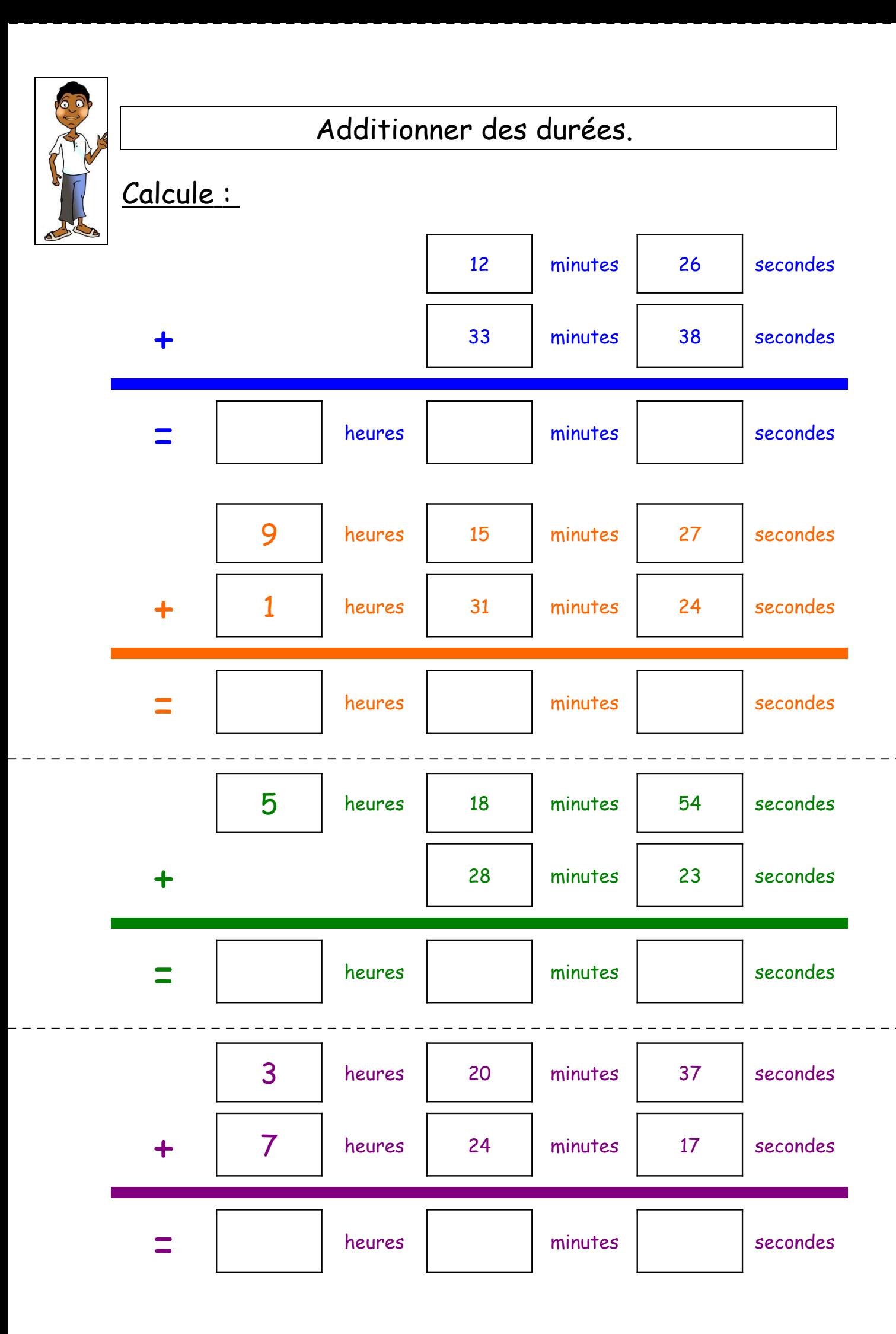

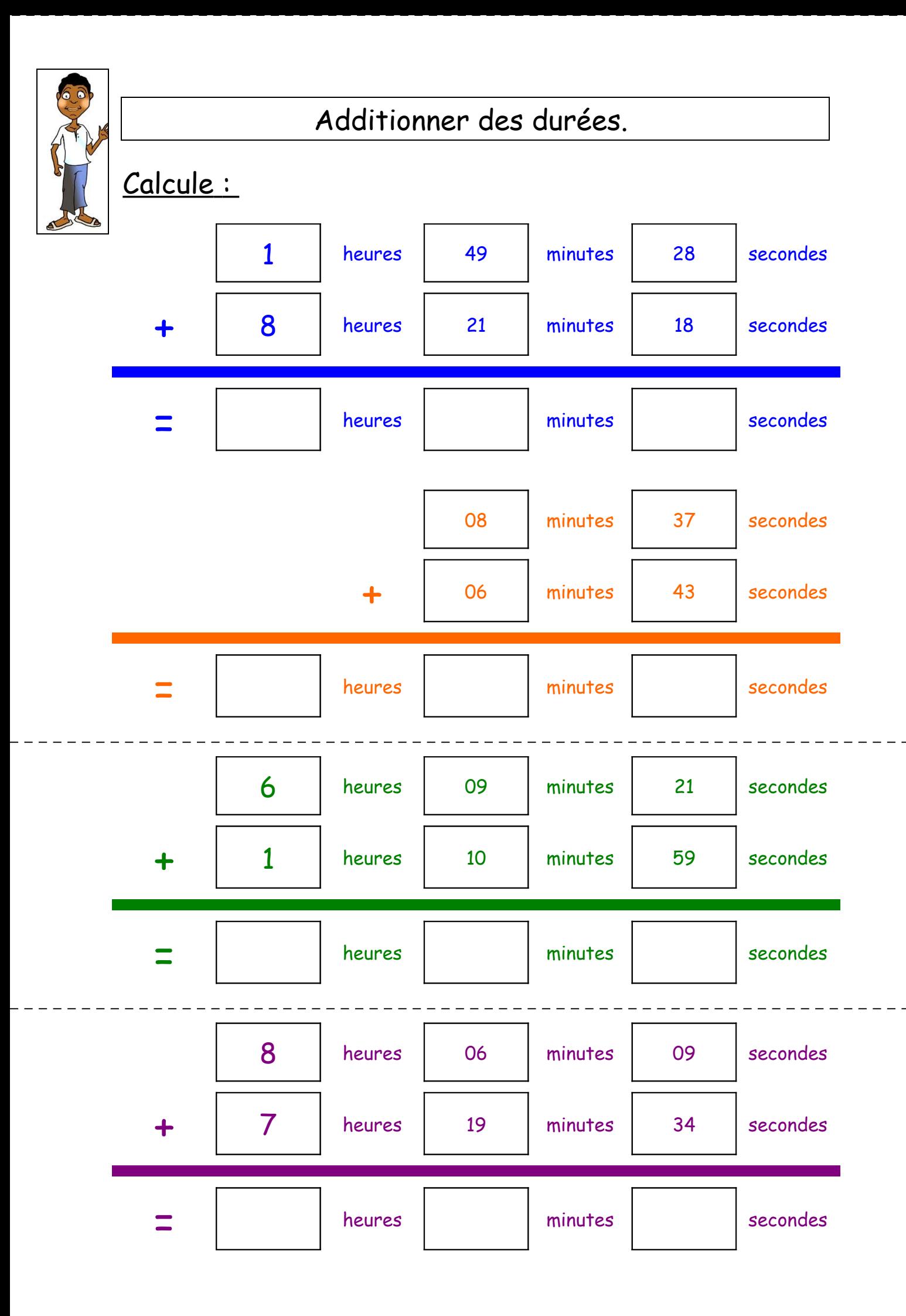

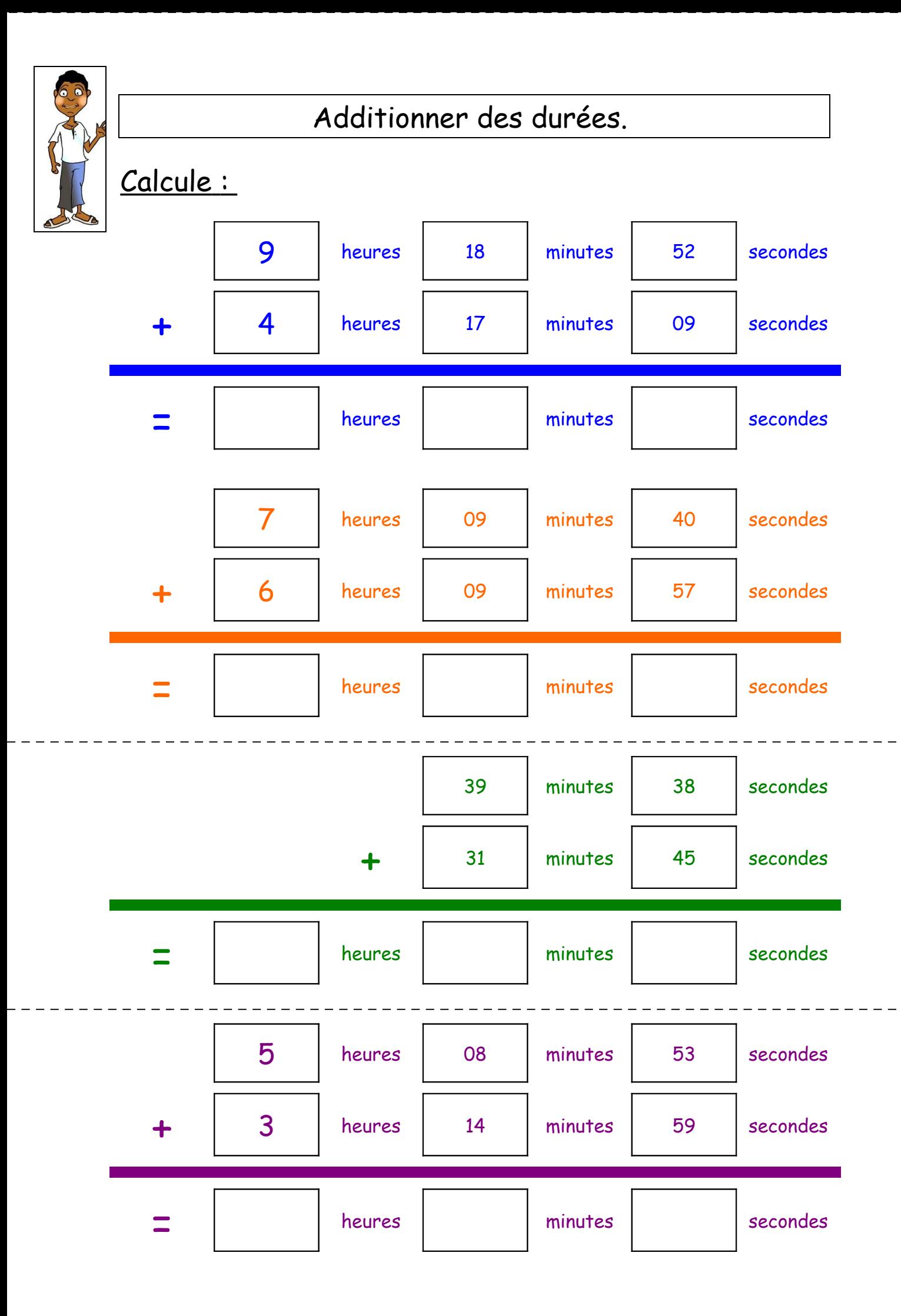

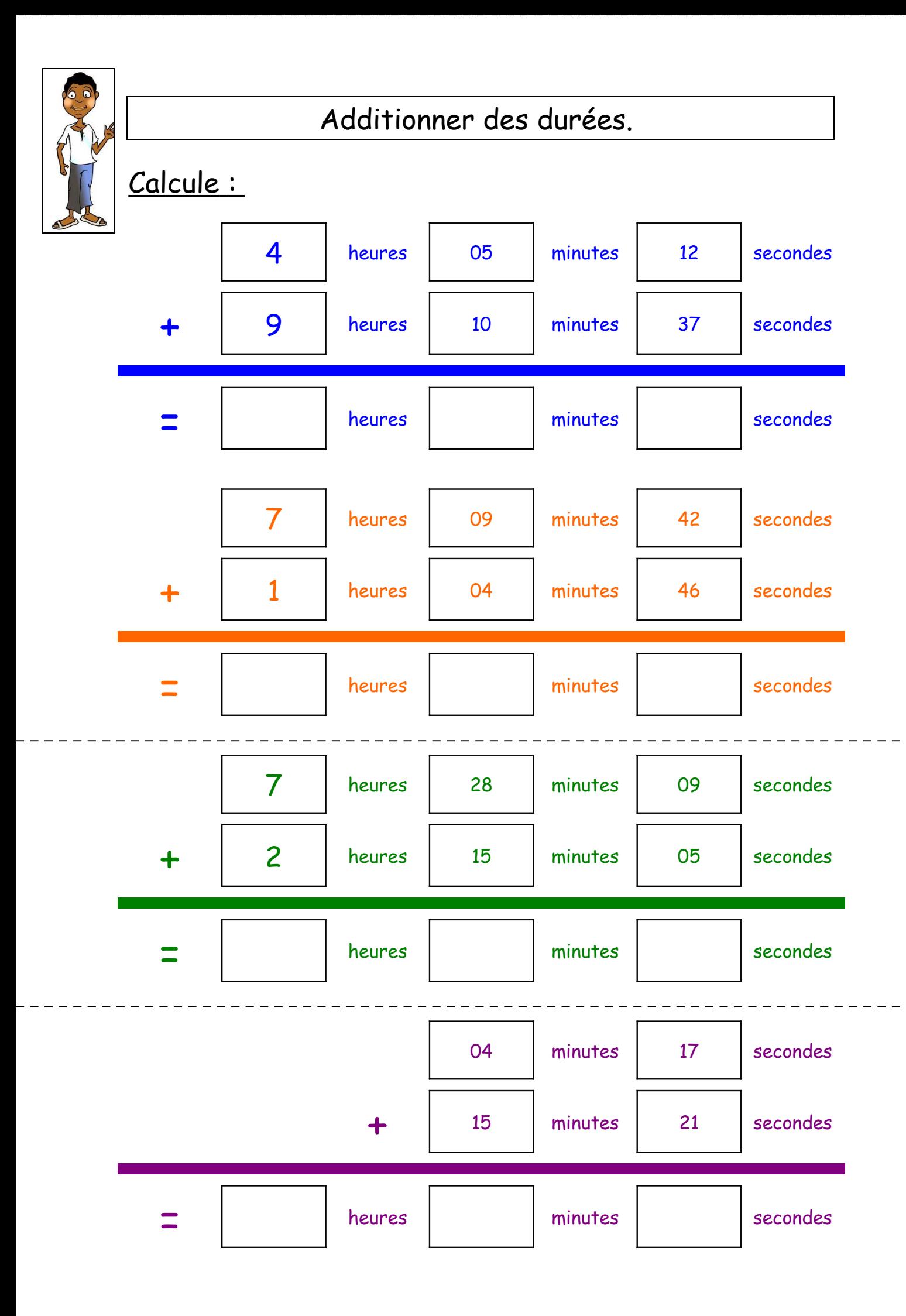

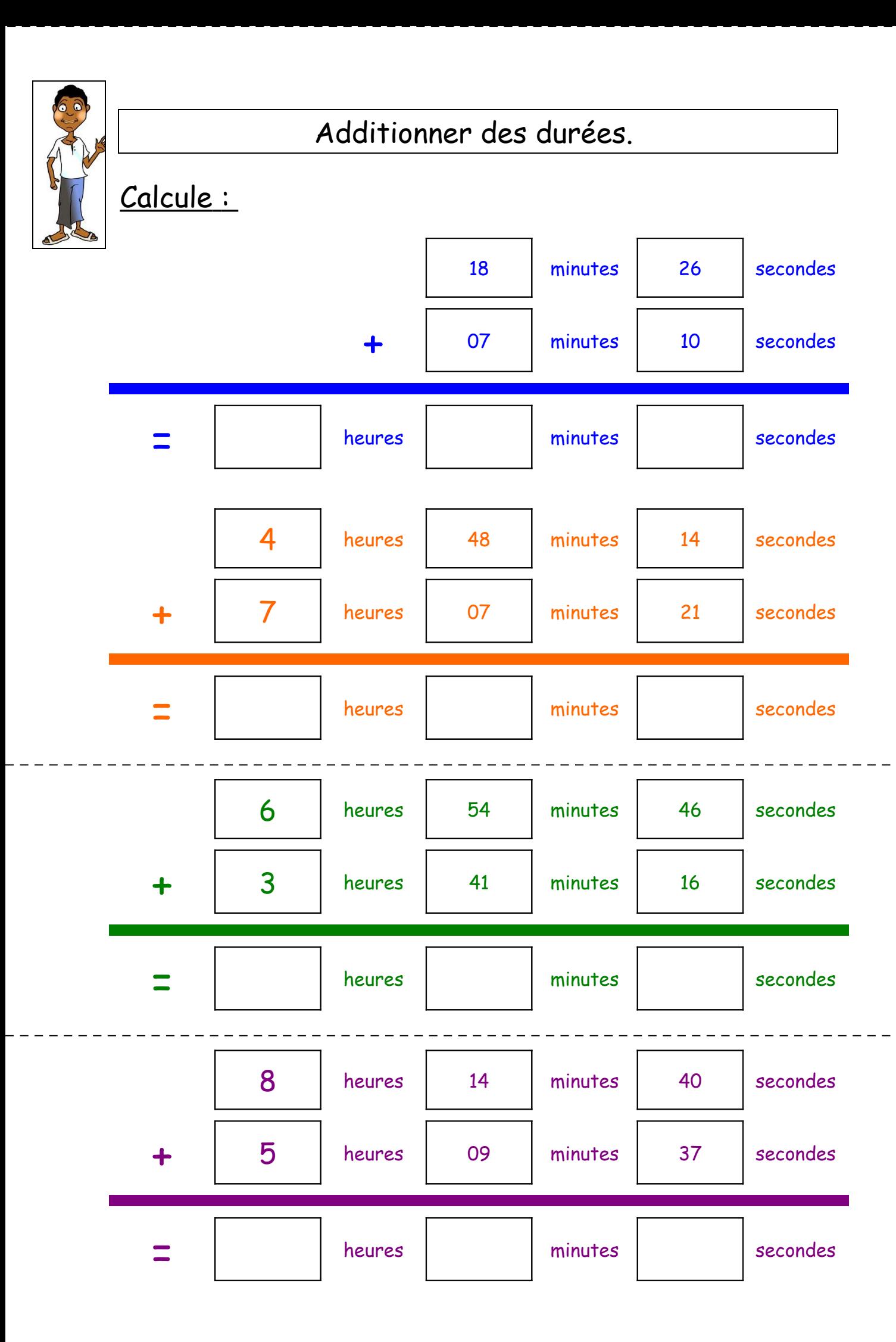

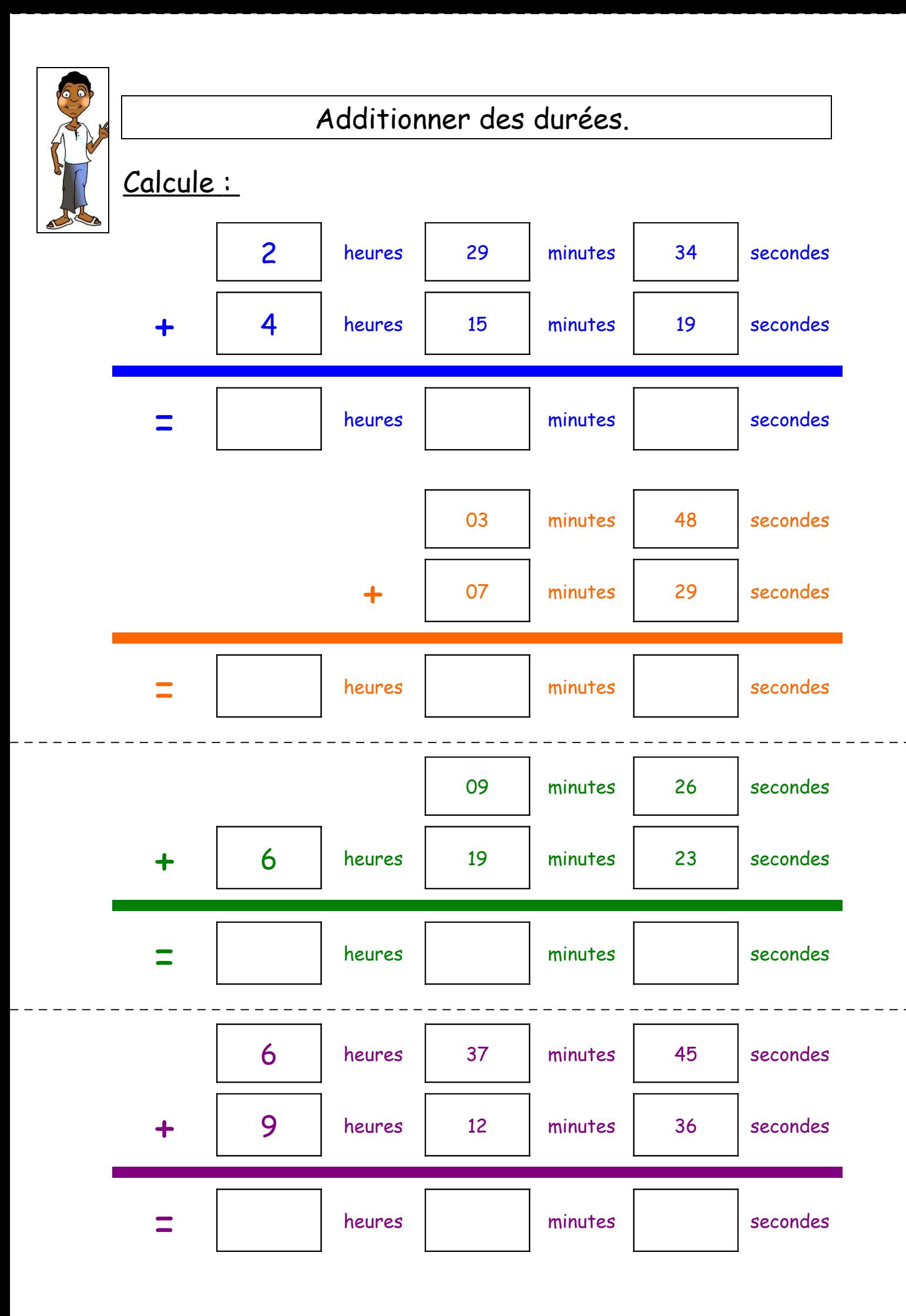

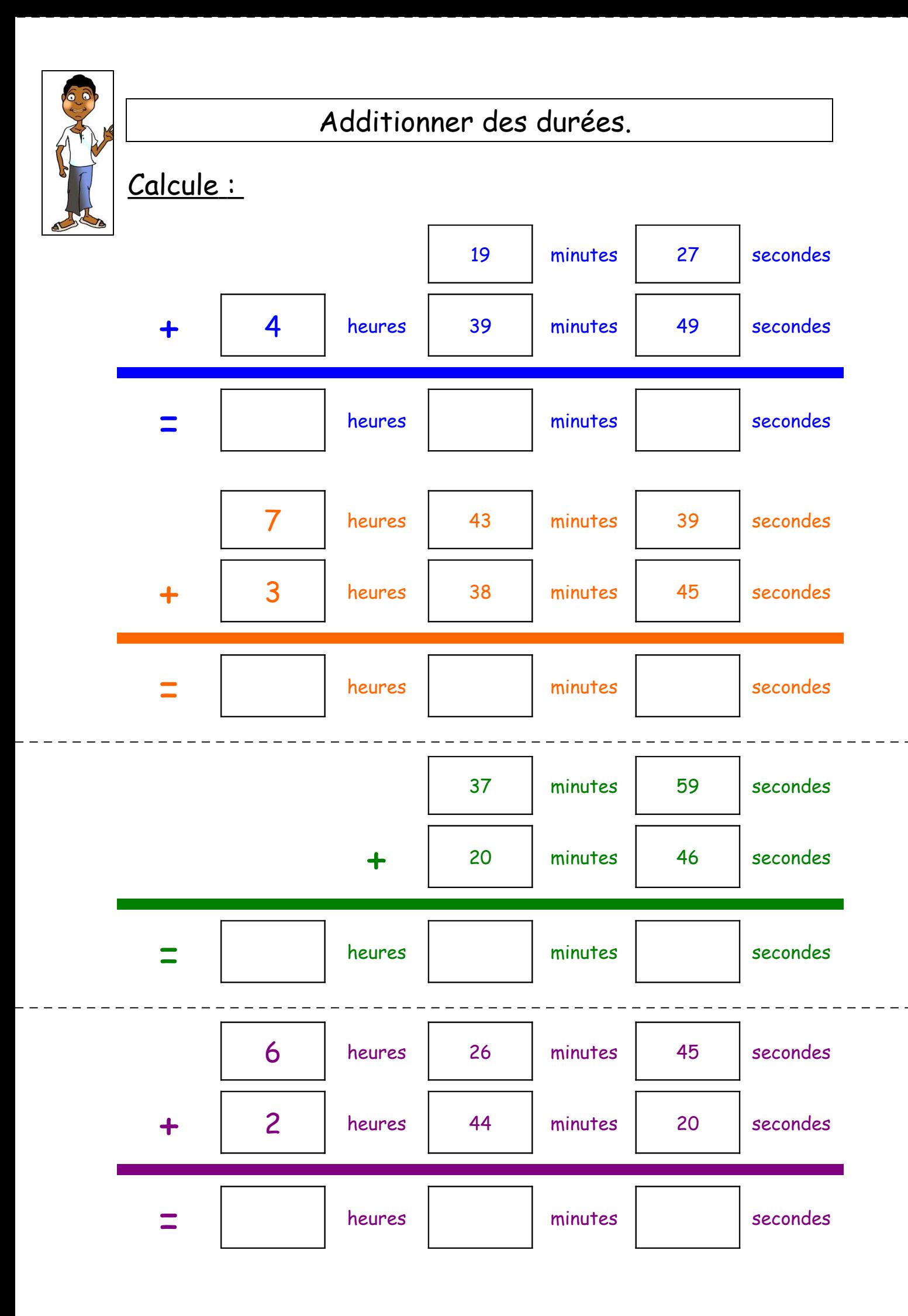

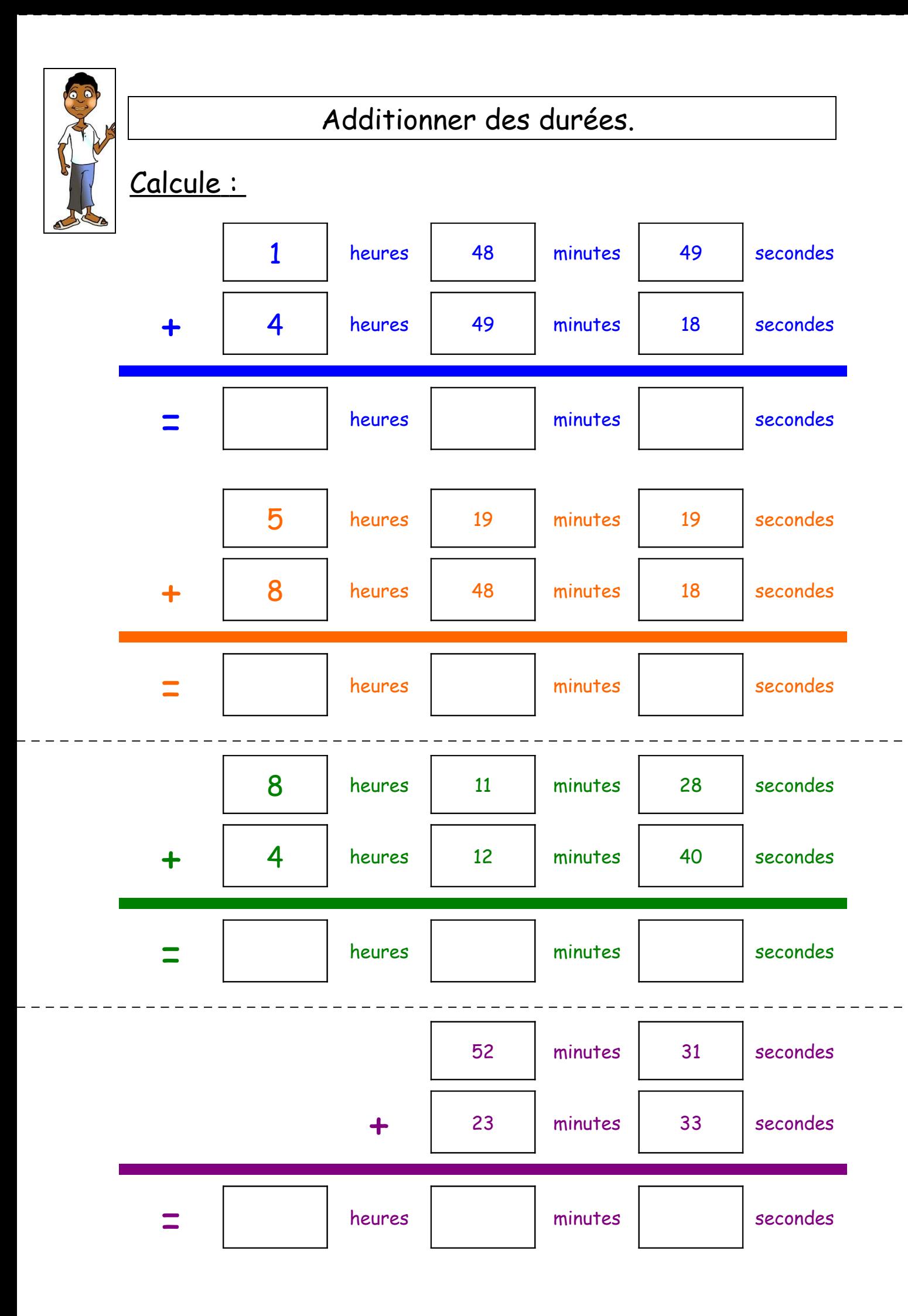